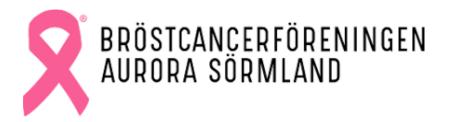

Extra årsmöte med ekonomidelen. Bröstcancerföreningen Aurora Sörmland 22 april 2023 kl.14.00 på Linnegården, Katrineholm samt digitalt via Teams. Närvarande: Se bilaga 1, Röstlängd

| § 1 | <b>Mötet öppnas</b><br>Styrelsens ordförande Terhi Johnsson hälsar alla välkomna och förklarar mötet<br>öppnat.                                                                                                    |
|-----|----------------------------------------------------------------------------------------------------|
| § 2 | Stadgeenligt utlyst<br>Mötet är stadgeenligt utlyst.                                                                                                    |
| §3  | <b>Val av ordförande</b><br>Roland Elfving väljs till ordförande.                                                                                                    |
| §4  | <b>Val av sekreterare</b><br>Terhi Johnsson väljs till sekreterare.                                                                                                    |
| §5  | <b>Val av två justerare, tillika rösträknare</b><br>Ingegerd Ekström och Pia Sundquist väljs till protokolljusterare tillika rösträknare.<br>10 stycken röstberättigade är närvarande.                                             |
| §6  | <b>Godkännande av dagordning</b><br>Godkännande av dagordning efter att § 11 <i>Övriga frågor</i> stryks.                                                                                                    |
|     | Ingegerd Ekström reserverar sig mot att hon inte fått ett utskick av senaste<br>ekonomihandlingarna.                                                                                                    |
| §7  | <b>Ekonomisk redovisning</b><br>Petra Backman redogjorde för den ekonomiska redovisningen och svarar på frågor<br>kring denna.                                                                                                    |
| §8  | <b>Revisionsberättelse</b><br>Revisionsberättelse redogörs av Petra Backman. Gustav Johansson uttalar sig.                                                                                                    |
|     | Vid revision har rapporterna kontrollerats av redovisningsekonom Joakim Hielte vid<br>revisionsbyrån LR Juph. J.H kommer skicka en faktura där de sedan efterskänker ca<br>hälften av summan till förmån för Bröstcancerförbundet. |
|     | Frågor besvaras.                                                                                                    |

### § 9 Ansvarsfrihet till styrelsen

Styrelsen beviljas ansvarsfrihet.

### § 10 Budgetförslag

Budgetförslag redogörs av Petra Backman.

Auroras medlemmar önskar se utbildning för hela styrelsen i förening- och styrelsearbete. Med det utökas preliminär budget med 15 000 kr i utbildning för alla styrelsemedlemmar.

# § 11Mötets avslutandeMötet avslutas och mötesordförande Roland Elfving avtackas med ett presentkort.

7.8

Sekreterare Terhi Johnsson 2023-04-26

Mötesordförande Roland Elfving 2023-04-26

Jagg. Elsh.

Justerare Ingegerd Ekström 2023-04-28

Justerare Pia Sundquist 2023-04-26

## Bilaga 1 – Röstlängd

#### Närvarande på plats:

#### Medlemmar:

Ingegärd Ekström Marja Hellström Veronica Soldan Gunilla Lange Britt Stenberg Petra Backman - Styrelse Terhi Johnsson - Styrelse Irene Blom Anita Andersson Pia Sundqvist Mötesordförande Roland Elfving Revisorssuppleant Gustav Johansson

**Medlemmar digitalt:** Kerstin Törnblad Amanda Sandman - Styrelse Monica Helmisaari

## Verification

Transaction 09222115557491640569

## Document

**Protokoll 230422** Main document 3 pages *Initiated on 2023-04-26 16:00:16 CEST (+0200) by Cecilia Malmsten (CM) Finalised on 2023-04-28 09:44:12 CEST (+0200)* 

### Initiator

Cecilia Malmsten (CM) cecilia@trifilon.com

## Signing parties

Ingegerd Ekström (IE) ingegerd.mekstrom@telia.com

Jag. Elsh.

Signed 2023-04-28 09:44:12 CEST (+0200)

Roland Elfving (RE) elfvingroland88@gmail.com

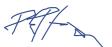

Signed 2023-04-26 16:21:16 CEST (+0200)

Pia Sundquist (PS) kallstugan57@gmail.com

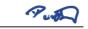

Signed 2023-04-27 20:18:04 CEST (+0200)

Terhi Johnsson (TJ) terhi\_johnsson@hotmail.com

Signed 2023-04-26 17:17:24 CEST (+0200)

This verification was issued by Scrive. Information in italics has been safely verified by Scrive. For more information/evidence about this document see the concealed attachments. Use a PDF-reader such as Adobe Reader that can show concealed attachments to view the attachments. Please observe that if the document is printed, the integrity of such printed copy cannot be verified as per the below and that a basic print-out lacks the contents of the concealed attachments. The digital signature (electronic seal)

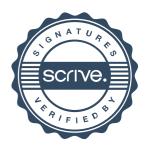

## Verification

Transaction 09222115557491640569

ensures that the integrity of this document, including the concealed attachments, can be proven mathematically and independently of Scrive. For your convenience Scrive also provides a service that enables you to automatically verify the document's integrity at: https://scrive.com/verify

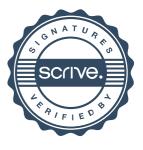